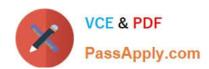

# 2V0-41.20<sup>Q&As</sup>

Professional VMware NSX-T Data Center

### Pass VMware 2V0-41.20 Exam with 100% Guarantee

Free Download Real Questions & Answers PDF and VCE file from:

https://www.passapply.com/2v0-41-20.html

100% Passing Guarantee 100% Money Back Assurance

Following Questions and Answers are all new published by VMware Official Exam Center

- Instant Download After Purchase
- 100% Money Back Guarantee
- 365 Days Free Update
- 800,000+ Satisfied Customers

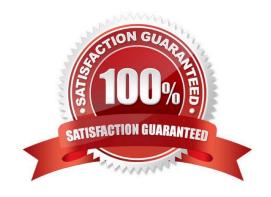

#### https://www.passapply.com/2v0-41-20.html 2024 Latest passapply 2V0-41.20 PDF and VCE dumps Download

#### **QUESTION 1**

| Which Network and Security virtualizat | on solution provides | network hybridit | y and mobility | /? |
|----------------------------------------|----------------------|------------------|----------------|----|
|----------------------------------------|----------------------|------------------|----------------|----|

- A. VMware HCX
- B. VMware Tanzu Service Mesh
- C. NSX Advanced Load Balancer
- D. NSX Intelligence

Correct Answer: A

#### **QUESTION 2**

Which command is used to change the NSX CU administrator password?

- A. set user admin password old-password
- B. set user admin password
- C. set user administrator password
- D. set user administrator password old-password

Correct Answer: A

To change the password of an account run:set user admin password my-new-pwd old-password my-oldpwd

#### **QUESTION 3**

An NSX administrator has deployed an NSX Edge on a bare-metal server.

Which command registers the NSX Edge with the NSX Manager?

- A. join management-cluster username admin password thumbprint
- B. join cluster username root password thumbprint
- C. join policy-manager username root password thumbprint
- D. join management-plane username admin password thumbprint

Correct Answer: D

#### **QUESTION 4**

In a NSX-T Data Center environment, an administrator is observing low throughput and congestion between the Tier-0

## https://www.passapply.com/2v0-41-20.html

2024 Latest passapply 2V0-41.20 PDF and VCE dumps Download

Gateway and the upstream physical routers.

Which two actions could address low throughput and congestion? (Choose two.)

- A. Deploy Large size Edge node/s.
- B. Configure ECMP on the Tier-0 gateway.
- C. Configure NAT on the Tier-0 gateway.
- D. Add an additional vNIC to the NSX Edge node.
- E. Configure a Tier-1 gateway and connect it directly to the physical routers.

Correct Answer: AB

#### **QUESTION 5**

What are two supported N-VDS modes? (Choose two.)

- A. DPDK Datapath
- B. Overlay Datapath
- C. Secure Datapath
- D. Enhanced Datapath
- E. Standard Datapath

Correct Answer: DE

https://docs.vmware.com/en/VMware-NSX-T-Data-Center/3.0/installation/GUID-37BC3CEF-DCC1-4C6F960D-CFBB31908D1C.html

<u>Latest 2V0-41.20 Dumps</u> <u>2V0-41.20 Practice Test</u> <u>2V0-41.20 Study Guide</u>